Ett LP-problem:

<span id="page-0-0"></span>max  $z = c^T x$  då  $Ax \leq b, x \geq 0$ .

Ett LP-problem:

$$
\max z = c^T x \text{ dâ } Ax \leq b, x \geq 0.
$$

Den tillåtna mängden är en polyeder och konvex.

#### Ett LP-problem:

$$
\max z = c^T x \text{ dâ } Ax \leq b, x \geq 0.
$$

Den tillåtna mängden är en polyeder och konvex. Målfunktionen är linjär och konvex.

#### Ett LP-problem:

$$
\max z = c^T x \text{ dâ } Ax \leq b, x \geq 0.
$$

Den tillåtna mängden är en polyeder och konvex. Målfunktionen är linjär och konvex. Så problemet är konvext.

#### Ett LP-problem:

max  $z = c^T x$  då  $Ax \leq b, x \geq 0$ .

Den tillåtna mängden är en polyeder och konvex. Målfunktionen är linjär och konvex. Så problemet är konvext.

Var ligger optimum?

#### Ett LP-problem:

$$
\max z = c^T x \text{ dâ } Ax \leq b, x \geq 0.
$$

Den tillåtna mängden är en polyeder och konvex. Målfunktionen är linjär och konvex. Så problemet är konvext.

Var ligger optimum?  $\nabla f(x) = c \neq 0 \Rightarrow$ 

#### Ett LP-problem:

max  $z = c^T x$  då  $Ax \leq b, x \geq 0$ .

Den tillåtna mängden är en polyeder och konvex. Målfunktionen är linjär och konvex. Så problemet är konvext.

Var ligger optimum?

 $\nabla f(x) = c \neq 0 \Rightarrow G$ å så långt man får åt något håll.

#### Ett LP-problem:

max  $z = c^T x$  då  $Ax \leq b, x \geq 0$ .

Den tillåtna mängden är en polyeder och konvex. Målfunktionen är linjär och konvex. Så problemet är konvext.

Var ligger optimum?  $\nabla f(x) = c \neq 0 \Rightarrow G$ å så långt man får åt något håll.  $\Rightarrow$  Hörn.

#### Ett LP-problem:

max  $z = c^T x$  då  $Ax \leq b, x \geq 0$ .

Den tillåtna mängden är en polyeder och konvex. Målfunktionen är linjär och konvex. Så problemet är konvext.

Var ligger optimum?  $\nabla f(x) = c \neq 0 \Rightarrow G$ å så långt man får åt något håll.  $\Rightarrow$  Hörn.

Sats (Linjärprogrammeringens fundamentalsats) Om ett LP-problem har begränsad optimallösning, så antas den i (minst) en extrempunkt.

# Vårt första exempel

#### Variabeldefinition:

- $x_1$  = antal enheter Optimus som görs varje timme.
- $x_2$  = antal enheter Rullmus som görs varje timme.

#### Matematisk modell:

$$
\begin{array}{rclllll} \text{max} & z = & 4x_1 & + & 3x_2 \\ \text{dà} & & 2x_1 & + & 3x_2 & \leq & 30 & (1) & \text{(knappar)} \\ & & x_1 & & \leq & 6 & (2) & \text{(optik)} \\ & & 6x_1 & + & 4x_2 & \leq & 50 & (3) & \text{(monteringstid)} \\ & & x_1 & & \geq & 0 & (4) & \\ & & x_2 & \geq & 0 & (5) & & \end{array}
$$

$$
\begin{array}{rcl} \max & z = & 4x_1 & + & 3x_2 \\ \mathrm{d}\texttt{a} & & 2x_1 & + & 3x_2 & \leq & 30 \\ & x_1 & & \leq & 6 & (2) \\ & 6x_1 & + & 4x_2 & \leq & 50 & (3) \\ & x_1 & & \geq & 0 & (4) \\ & x_2 & \geq & 0 & (5) \end{array}
$$

$$
\begin{array}{rcl} \max & z = & 4x_1 & + & 3x_2 \\ \mathrm{d}\texttt{a} & & 2x_1 & + & 3x_2 & \leq & 30 \\ & & x_1 & & \leq & 6 & (2) \\ & & 6x_1 & + & 4x_2 & \leq & 50 & (3) \\ & & x_1 & & \geq & 0 & (4) \\ & & x_2 & \geq & 0 & (5) \end{array}
$$

Inför slackvariabler.

$$
\begin{array}{rcl} \max & z = & 4x_1 & + & 3x_2 \\ \mathrm{d}\texttt{a} & & 2x_1 & + & 3x_2 & \leq & 30 \\ & x_1 & & \leq & 6 & (2) \\ & 6x_1 & + & 4x_2 & \leq & 50 & (3) \\ & x_1 & & \geq & 0 & (4) \\ & x_2 & \geq & 0 & (5) \end{array}
$$

Inför slackvariabler.

max 
$$
z = 4x_1 + 3x_2
$$
  
\nda  $2x_1 + 3x_2 + x_3 = 30$   
\nx<sub>1</sub> + x<sub>4</sub> = 6  
\n $6x_1 + 4x_2 + x_5 = 50$   
\nx<sub>1</sub>, x<sub>2</sub>, x<sub>3</sub>, x<sub>4</sub>, x<sub>5</sub>  $\geq 0$ 

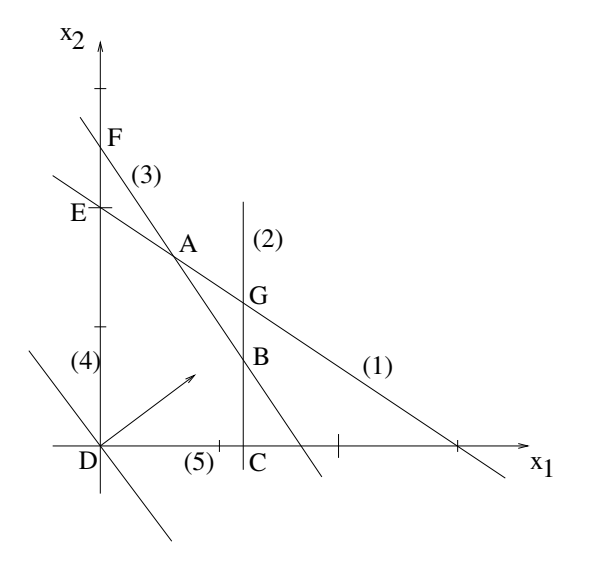

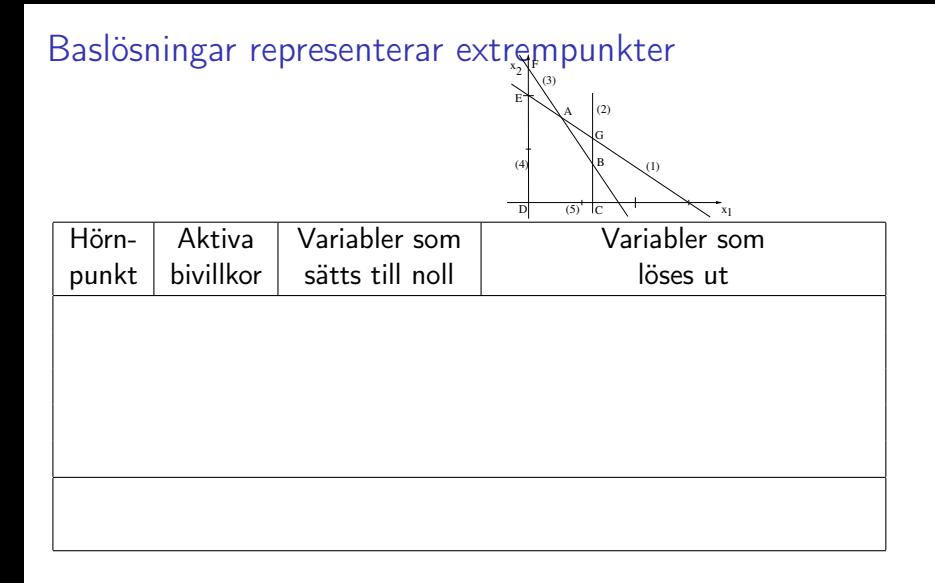

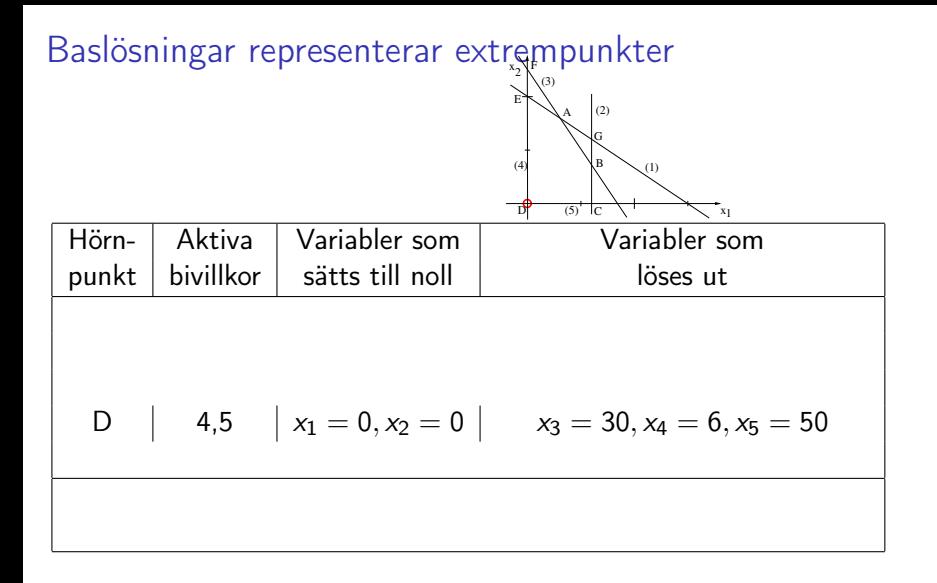

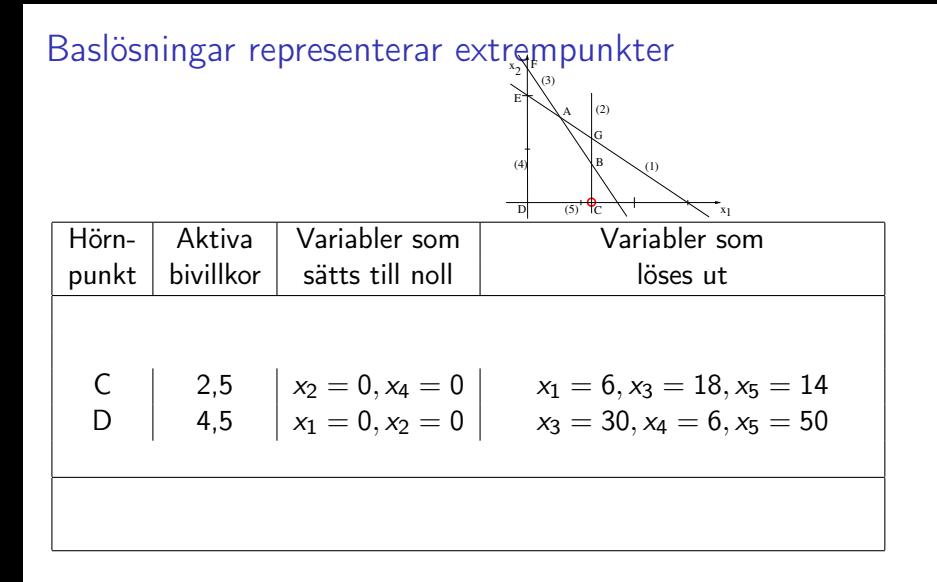

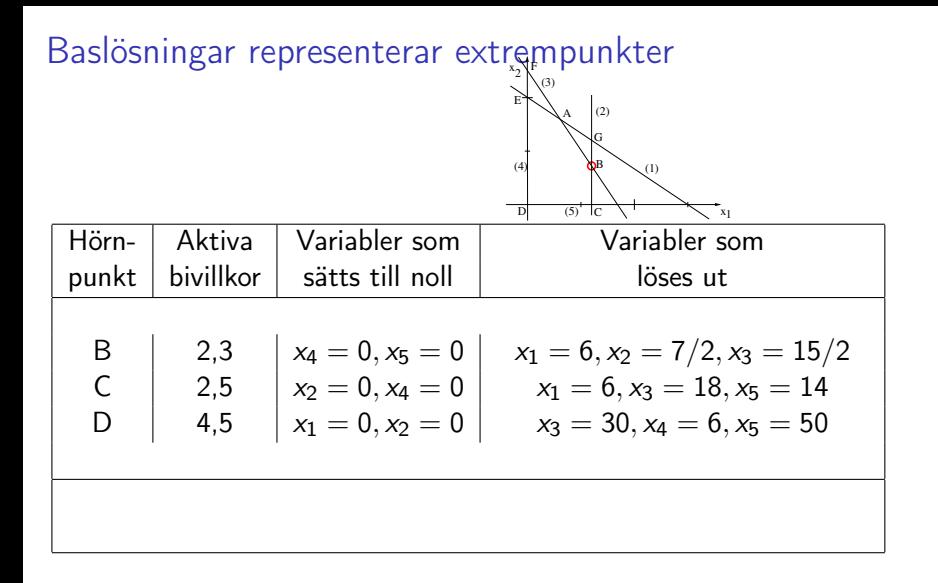

# Baslösningar representerar extrs<sub>sk</sub>mpunkter

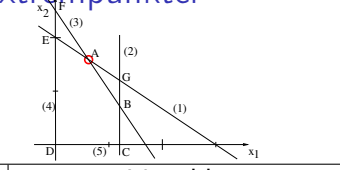

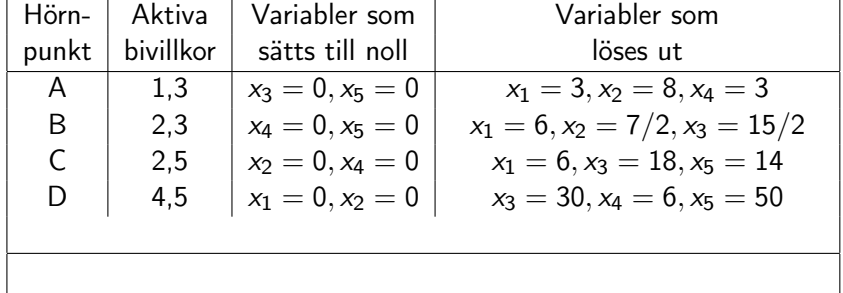

# Baslösningar representerar extrs<sub>sk</sub>mpunkter

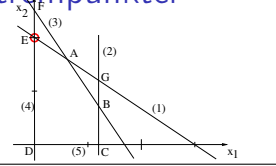

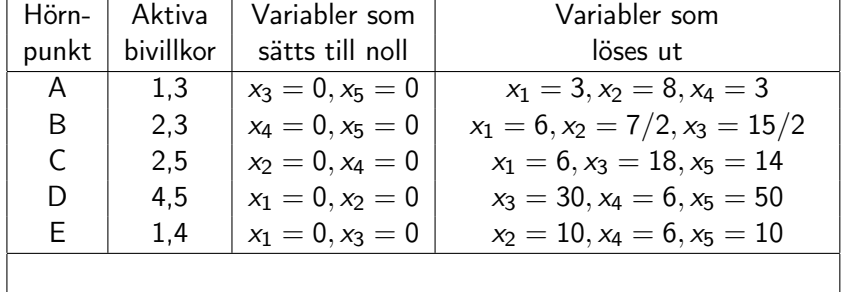

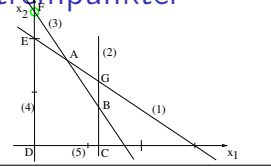

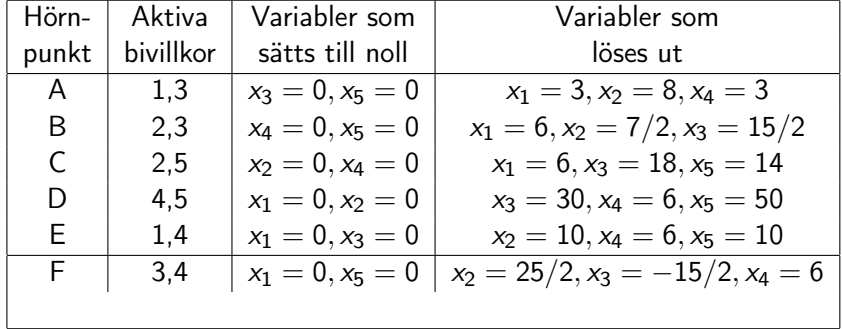

# Baslösningar representerar extrs<sub>sk</sub>mpunkter

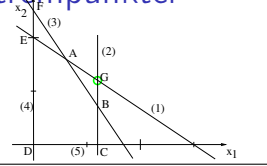

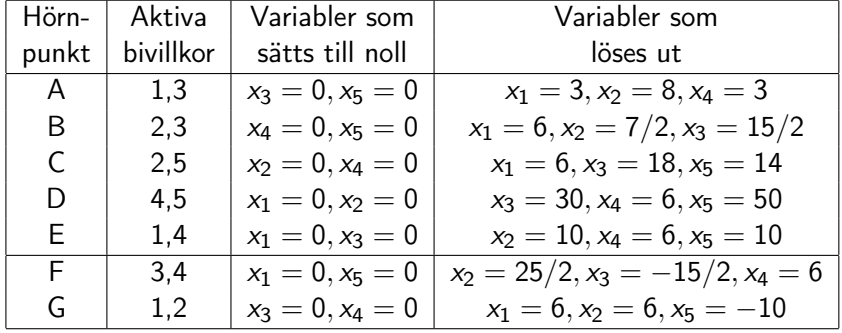

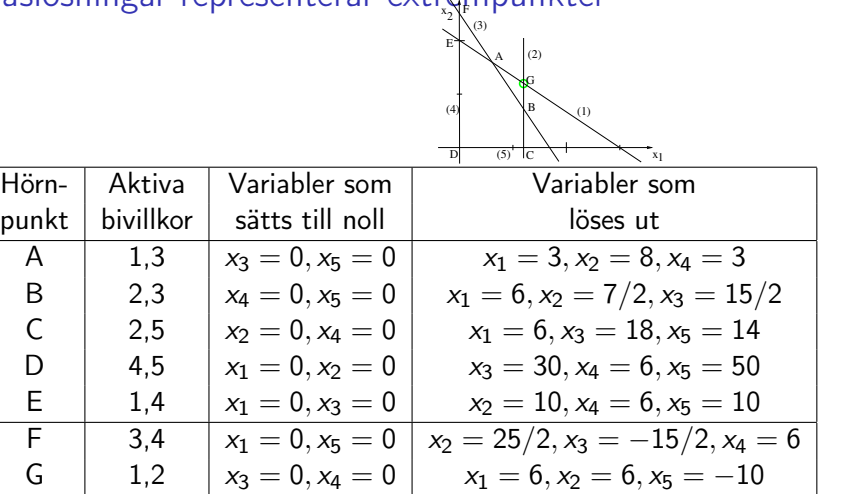

Punkt F och G ej tillåtna, ty negativa variabelvärden.

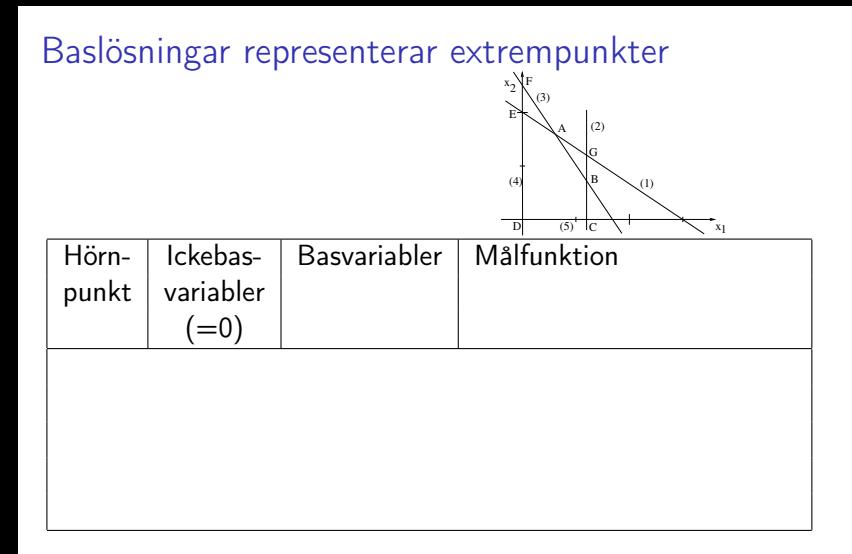

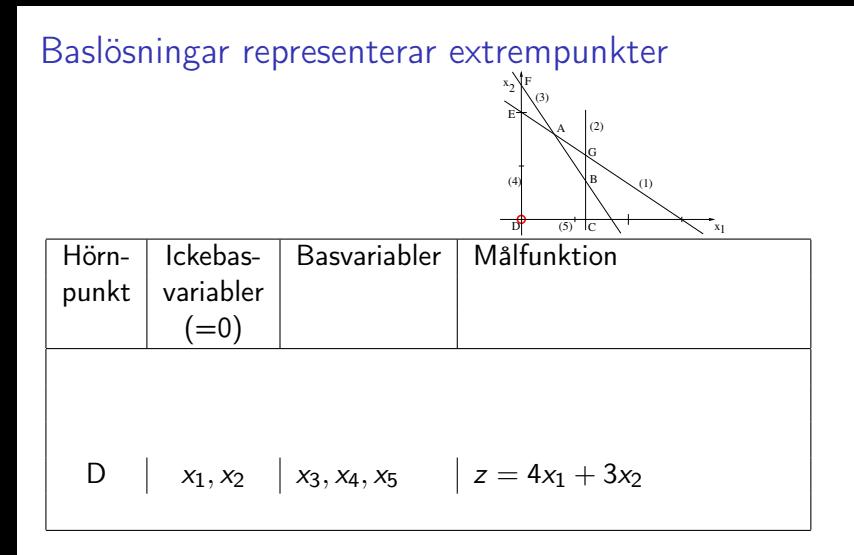

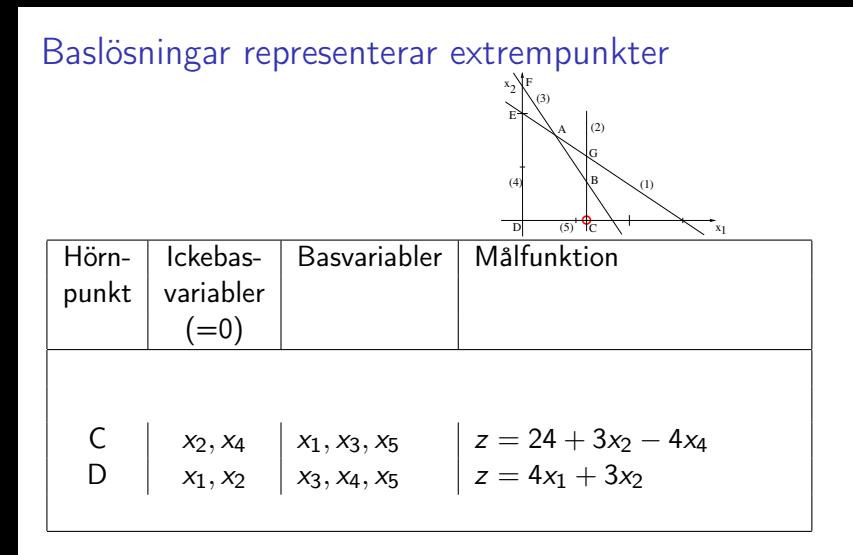

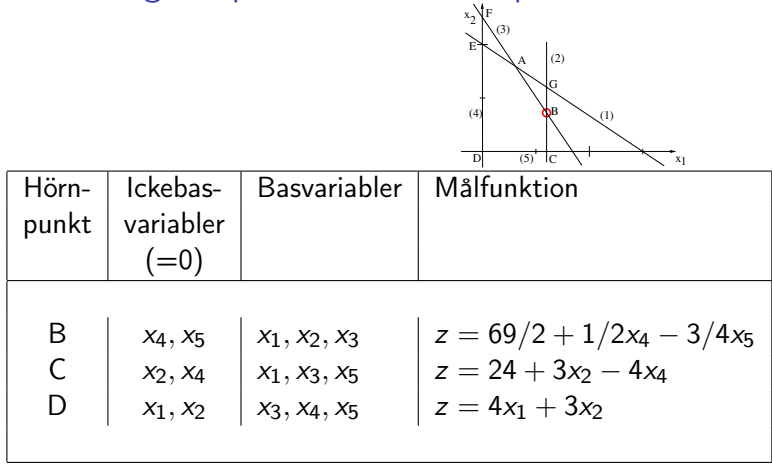

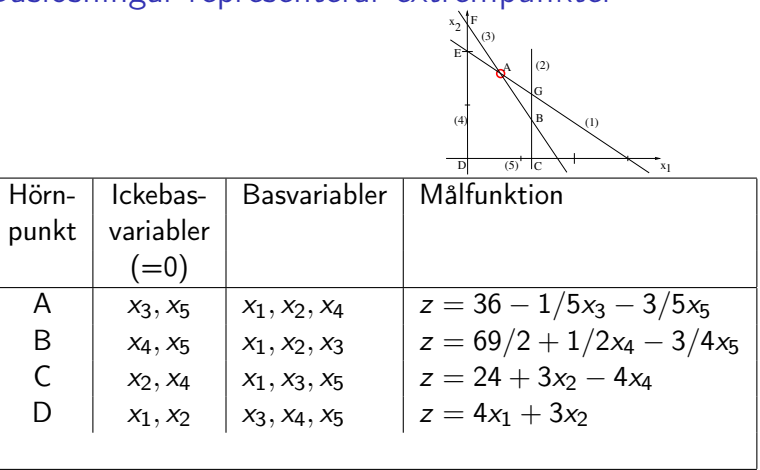

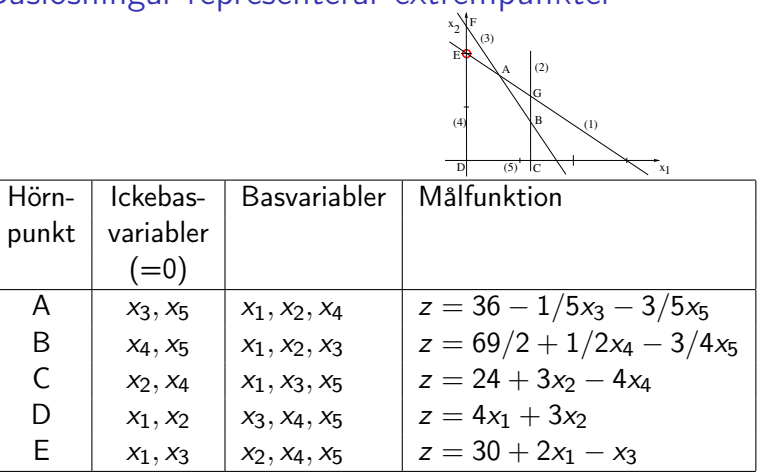

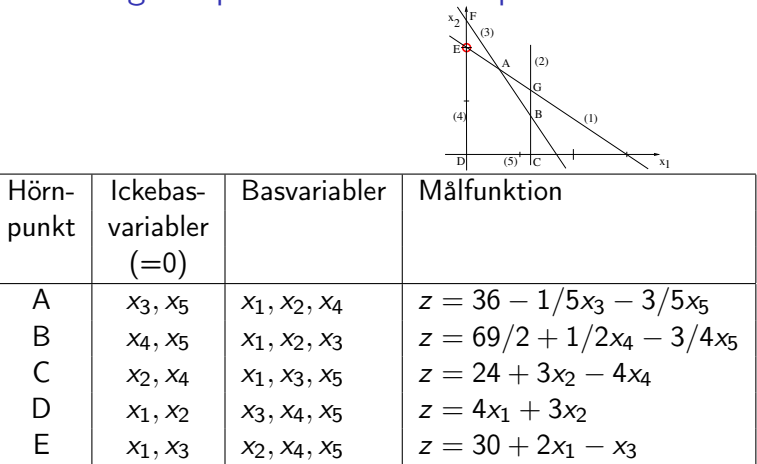

Punkt A optimal, ty negativa reducerade kostnader.

• Byt en basvariabel i taget.

- Byt en basvariabel i taget.
- Öka ickebasvariabel med positiv reducerad kostnad. (Ökar z.)

- Byt en basvariabel i taget.
- Öka ickebasvariabel med positiv reducerad kostnad. (Ökar z.)
- Gör ökningen så stor som möjligt,

- Byt en basvariabel i taget.
- Öka ickebasvariabel med positiv reducerad kostnad. (Ökar z.)
- Gör ökningen så stor som möjligt,

dvs. så att en basvariabel blir noll och ingen negativ.
max  $z = 4x_1 + 3x_2$ <br>då  $2x_1 + 3x_2$  $2x_1 + 3x_2 + x_3 = 30$  $x_1 + x_4 = 6$  $6x_1 + 4x_2 + x_5 = 50$  $x_1, \t x_2, \t x_3, \t x_4, \t x_5 \geq 0$ 

max  $z = 4x_1 + 3x_2$ <br>då  $2x_1 + 3x_2$  $2x_1 + 3x_2 + x_3 = 30$  $x_1 + x_4 = 6$  $6x_1 + 4x_2 + x_5 = 50$  $x_1, \t x_2, \t x_3, \t x_4, \t x_5 \geq 0$ Basvariabler:  $x_3$ ,  $x_4$ ,  $x_5$ .

max  $z = 4x_1 + 3x_2$ då  $2x_1 + 3x_2 + x_3 = 30$  $x_1 + x_4 = 6$  $6x_1 + 4x_2 + x_5 = 50$  $x_1, \t x_2, \t x_3, \t x_4, \t x_5 \geq 0$ Basvariabler:  $x_3$ ,  $x_4$ ,  $x_5$ . Dvs.  $x_1 = 0$ ,  $x_2 = 0$ 

max  $z = 4x_1 + 3x_2$ då  $2x_1 + 3x_2 + x_3 = 30$  $x_1 + x_4 = 6$  $6x_1 + 4x_2 + x_5 = 50$  $x_1, \t x_2, \t x_3, \t x_4, \t x_5 \geq 0$ Basvariabler:  $x_3$ ,  $x_4$ ,  $x_5$ . Dvs.  $x_1 = 0$ ,  $x_2 = 0$  och  $x_3 = 30$ ,  $x_4 = 6$ ,  $x_5 = 50$ .

max  $z = 4x_1 + 3x_2$ då  $2x_1 + 3x_2 + x_3 = 30$  $x_1$  +  $x_4$  = 6  $6x_1 + 4x_2 + x_5 = 50$  $x_1, \t x_2, \t x_3, \t x_4, \t x_5 \geq 0$ Basvariabler:  $x_3$ ,  $x_4$ ,  $x_5$ . Dvs.  $x_1 = 0$ ,  $x_2 = 0$  och  $x_3 = 30$ ,  $x_4 = 6$ ,  $x_5 = 50$ .  $\ddot{O}$ ka  $x_1$  (verkar bäst).

max  $z = 4x_1 + 3x_2$ då  $2x_1 + 3x_2 + x_3 = 30$  $x_1 + x_4 = 6$  $6x_1 + 4x_2 + x_5 = 50$  $x_1, \t x_2, \t x_3, \t x_4, \t x_5 \geq 0$ Basvariabler:  $x_3$ ,  $x_4$ ,  $x_5$ . Dvs.  $x_1 = 0$ ,  $x_2 = 0$  och  $x_3 = 30$ ,  $x_4 = 6$ ,  $x_5 = 50$ . Oka  $x_1$  (verkar bäst). Sätt  $x_1 = t$ ,  $x_2 = 0$ ,

max  $z = 4x_1 + 3x_2$ då  $2x_1 + 3x_2 + x_3 = 30$  $x_1 + x_4 = 6$  $6x_1 + 4x_2 + x_5 = 50$  $x_1, \t x_2, \t x_3, \t x_4, \t x_5 \geq 0$ Basvariabler:  $x_3$ ,  $x_4$ ,  $x_5$ . Dvs.  $x_1 = 0$ ,  $x_2 = 0$  och  $x_3 = 30$ ,  $x_4 = 6$ ,  $x_5 = 50$ . Oka  $x_1$  (verkar bäst). Sätt  $x_1 = t$ ,  $x_2 = 0$ , vilket ger  $2t + x_3 = 30$  $t + x_4 = 6$ 6t +  $x_5 = 50$ 

max  $z = 4x_1 + 3x_2$ då  $2x_1 + 3x_2 + x_3 = 30$  $x_1 + x_4 = 6$  $6x_1 + 4x_2 + x_5 = 50$  $x_1, \t x_2, \t x_3, \t x_4, \t x_5 \geq 0$ Basvariabler:  $x_3$ ,  $x_4$ ,  $x_5$ . Dvs.  $x_1 = 0$ ,  $x_2 = 0$  och  $x_3 = 30$ ,  $x_4 = 6$ ,  $x_5 = 50$ . Oka  $x_1$  (verkar bäst). Sätt  $x_1 = t$ ,  $x_2 = 0$ , vilket ger  $2t + x_3 = 30$  $t + x_4 = 6$ 6t  $+ x_5 = 50$  $x_3 = 30 - 2t$ 

max  $z = 4x_1 + 3x_2$ då  $2x_1 + 3x_2 + x_3 = 30$  $x_1 + x_4 = 6$  $6x_1 + 4x_2 + x_5 = 50$  $x_1, \t x_2, \t x_3, \t x_4, \t x_5 \geq 0$ Basvariabler:  $x_3$ ,  $x_4$ ,  $x_5$ . Dvs.  $x_1 = 0$ ,  $x_2 = 0$  och  $x_3 = 30$ ,  $x_4 = 6$ ,  $x_5 = 50$ . Oka  $x_1$  (verkar bäst). Sätt  $x_1 = t$ ,  $x_2 = 0$ , vilket ger  $2t + x_3 = 30$  $t + x_4 = 6$ 6t +  $x_5 = 50$  $x_3 = 30 - 2t > 0$ 

max  $z = 4x_1 + 3x_2$ då  $2x_1 + 3x_2 + x_3 = 30$  $x_1 + x_4 = 6$  $6x_1 + 4x_2 + x_5 = 50$  $x_1, \t x_2, \t x_3, \t x_4, \t x_5 \geq 0$ Basvariabler:  $x_3$ ,  $x_4$ ,  $x_5$ . Dvs.  $x_1 = 0$ ,  $x_2 = 0$  och  $x_3 = 30$ ,  $x_4 = 6$ ,  $x_5 = 50$ . Oka  $x_1$  (verkar bäst). Sätt  $x_1 = t$ ,  $x_2 = 0$ , vilket ger  $2t + x_3 = 30$  $t + x_4 = 6$ 6t +  $x_5 = 50$  $x_3 = 30 - 2t > 0 \Rightarrow t < 30/2 = 15$ 

max  $z = 4x_1 + 3x_2$ då  $2x_1 + 3x_2 + x_3 = 30$  $x_1 + x_4 = 6$  $6x_1 + 4x_2 + x_5 = 50$  $x_1, \t x_2, \t x_3, \t x_4, \t x_5 \geq 0$ Basvariabler:  $x_3$ ,  $x_4$ ,  $x_5$ . Dvs.  $x_1 = 0$ ,  $x_2 = 0$  och  $x_3 = 30$ ,  $x_4 = 6$ ,  $x_5 = 50$ . Oka  $x_1$  (verkar bäst). Sätt  $x_1 = t$ ,  $x_2 = 0$ , vilket ger  $2t + x_3 = 30$  $t + x_4 = 6$ 6t +  $x_5 = 50$  $x_3 = 30 - 2t \geq 0 \Rightarrow t \leq 30/2 = 15$  $x_4 = 6 - t$ 

max  $z = 4x_1 + 3x_2$ då  $2x_1 + 3x_2 + x_3 = 30$  $x_1 + x_4 = 6$  $6x_1 + 4x_2 + x_5 = 50$  $x_1, \t x_2, \t x_3, \t x_4, \t x_5 \geq 0$ Basvariabler:  $x_3$ ,  $x_4$ ,  $x_5$ . Dvs.  $x_1 = 0$ ,  $x_2 = 0$  och  $x_3 = 30$ ,  $x_4 = 6$ ,  $x_5 = 50$ . Oka  $x_1$  (verkar bäst). Sätt  $x_1 = t$ ,  $x_2 = 0$ , vilket ger  $2t + x_3 = 30$  $t + x_4 = 6$ 6t +  $x_5 = 50$  $x_3 = 30 - 2t > 0 \Rightarrow t < 30/2 = 15$  $x_4 = 6 - t > 0$ 

max  $z = 4x_1 + 3x_2$ då  $2x_1 + 3x_2 + x_3 = 30$  $x_1 + x_4 = 6$  $6x_1 + 4x_2 + x_5 = 50$  $x_1, \t x_2, \t x_3, \t x_4, \t x_5 \geq 0$ Basvariabler:  $x_3$ ,  $x_4$ ,  $x_5$ . Dvs.  $x_1 = 0$ ,  $x_2 = 0$  och  $x_3 = 30$ ,  $x_4 = 6$ ,  $x_5 = 50$ . Oka  $x_1$  (verkar bäst). Sätt  $x_1 = t$ ,  $x_2 = 0$ , vilket ger  $2t + x_3 = 30$  $t + x_4 = 6$ 6t +  $x_5 = 50$  $x_3 = 30 - 2t > 0 \Rightarrow t < 30/2 = 15$  $x_4 = 6 - t > 0 \Rightarrow t < 6$ 

max  $z = 4x_1 + 3x_2$ då  $2x_1 + 3x_2 + x_3 = 30$  $x_1$  +  $x_4$  = 6  $6x_1 + 4x_2 + x_5 = 50$  $x_1, \t x_2, \t x_3, \t x_4, \t x_5 \geq 0$ Basvariabler:  $x_3$ ,  $x_4$ ,  $x_5$ . Dvs.  $x_1 = 0$ ,  $x_2 = 0$  och  $x_3 = 30$ ,  $x_4 = 6$ ,  $x_5 = 50$ . Oka  $x_1$  (verkar bäst). Sätt  $x_1 = t$ ,  $x_2 = 0$ , vilket ger  $2t + x_3 = 30$  $t + x_4 = 6$ 6t +  $x_5 = 50$  $x_3 = 30 - 2t \geq 0 \Rightarrow t \leq 30/2 = 15$  $x_4 = 6 - t > 0 \Rightarrow t \leq 6$  $x_5 = 50 - 6t$ 

max  $z = 4x_1 + 3x_2$ då  $2x_1 + 3x_2 + x_3 = 30$  $x_1$  +  $x_4$  = 6  $6x_1 + 4x_2 + x_5 = 50$  $x_1, \t x_2, \t x_3, \t x_4, \t x_5 \geq 0$ Basvariabler:  $x_3$ ,  $x_4$ ,  $x_5$ . Dvs.  $x_1 = 0$ ,  $x_2 = 0$  och  $x_3 = 30$ ,  $x_4 = 6$ ,  $x_5 = 50$ . Oka  $x_1$  (verkar bäst). Sätt  $x_1 = t$ ,  $x_2 = 0$ , vilket ger  $2t + x_3 = 30$  $t + x_4 = 6$ 6t +  $x_5 = 50$  $x_3 = 30 - 2t \geq 0 \Rightarrow t \leq 30/2 = 15$  $x_4 = 6 - t > 0 \Rightarrow t \leq 6$  $x_5 = 50 - 6t > 0$ 

max  $z = 4x_1 + 3x_2$ då  $2x_1 + 3x_2 + x_3 = 30$  $x_1$  +  $x_4$  = 6  $6x_1 + 4x_2 + x_5 = 50$  $x_1, \t x_2, \t x_3, \t x_4, \t x_5 \geq 0$ Basvariabler:  $x_3$ ,  $x_4$ ,  $x_5$ . Dvs.  $x_1 = 0$ ,  $x_2 = 0$  och  $x_3 = 30$ ,  $x_4 = 6$ ,  $x_5 = 50$ . Oka  $x_1$  (verkar bäst). Sätt  $x_1 = t$ ,  $x_2 = 0$ , vilket ger  $2t + x_3 = 30$  $t + x_4 = 6$ 6t +  $x_5 = 50$  $x_3 = 30 - 2t > 0 \Rightarrow t < 30/2 = 15$  $x_4 = 6 - t > 0 \Rightarrow t \leq 6$  $x_5 = 50 - 6t > 0 \Rightarrow t < 50/6 \approx 8.333$ 

max  $z = 4x_1 + 3x_2$ då  $2x_1 + 3x_2 + x_3 = 30$  $x_1$  +  $x_4$  = 6  $6x_1 + 4x_2 + x_5 = 50$  $x_1, \t x_2, \t x_3, \t x_4, \t x_5 \geq 0$ Basvariabler:  $x_3$ ,  $x_4$ ,  $x_5$ . Dvs.  $x_1 = 0$ ,  $x_2 = 0$  och  $x_3 = 30$ ,  $x_4 = 6$ ,  $x_5 = 50$ . Oka  $x_1$  (verkar bäst). Sätt  $x_1 = t$ ,  $x_2 = 0$ , vilket ger  $2t + x_3 = 30$  $t + x_4 = 6$ 6t +  $x_5 = 50$  $x_3 = 30 - 2t > 0 \Rightarrow t < 30/2 = 15$  $x_4 = 6 - t > 0 \Rightarrow t \leq 6$  $x_5 = 50 - 6t > 0 \Rightarrow t < 50/6 \approx 8.333$ Ger  $t = 6$ ,

max  $z = 4x_1 + 3x_2$ då  $2x_1 + 3x_2 + x_3 = 30$  $x_1$  +  $x_4$  = 6  $6x_1 + 4x_2 + x_5 = 50$  $x_1, \t x_2, \t x_3, \t x_4, \t x_5 \geq 0$ Basvariabler:  $x_3$ ,  $x_4$ ,  $x_5$ . Dvs.  $x_1 = 0$ ,  $x_2 = 0$  och  $x_3 = 30$ ,  $x_4 = 6$ ,  $x_5 = 50$ . Oka  $x_1$  (verkar bäst). Sätt  $x_1 = t$ ,  $x_2 = 0$ , vilket ger  $2t + x_3 = 30$  $t + x_4 = 6$ 6t +  $x_5 = 50$  $x_3 = 30 - 2t > 0 \Rightarrow t < 30/2 = 15$  $x_4 = 6 - t > 0 \Rightarrow t \leq 6$  $x_5 = 50 - 6t > 0 \Rightarrow t < 50/6 \approx 8.333$ Ger  $t = 6$ , dvs.  $x_1 = 6$ 

max  $z = 4x_1 + 3x_2$ då  $2x_1 + 3x_2 + x_3 = 30$  $x_1$  +  $x_4$  = 6  $6x_1 + 4x_2 + x_5 = 50$  $x_1, \t x_2, \t x_3, \t x_4, \t x_5 \geq 0$ Basvariabler:  $x_3$ ,  $x_4$ ,  $x_5$ . Dvs.  $x_1 = 0$ ,  $x_2 = 0$  och  $x_3 = 30$ ,  $x_4 = 6$ ,  $x_5 = 50$ . Oka  $x_1$  (verkar bäst). Sätt  $x_1 = t$ ,  $x_2 = 0$ , vilket ger  $2t + x_3 = 30$  $t + x_4 = 6$ 6t +  $x_5 = 50$  $x_3 = 30 - 2t > 0 \Rightarrow t < 30/2 = 15$  $x_4 = 6 - t > 0 \Rightarrow t \leq 6$  $x_5 = 50 - 6t > 0 \Rightarrow t < 50/6 \approx 8.333$ Ger  $t = 6$ , dvs.  $x_1 = 6$ och  $x_3 = 30 - 12 = 18$ ,  $x_4 = 6 - 6 = 0$ ,  $x_5 = 50 - 36 = 14$ .

Definition

En baslösning fås genom att välja ut m basvariabler,

### Definition

En baslösning fås genom att välja ut  $m$  basvariabler, sätta icke-basvariablerna till noll,

## Definition

En baslösning fås genom att välja ut  $m$  basvariabler, sätta icke-basvariablerna till noll, och lösa ut basvariablerna mha ekvationssystemet  $Ax = b$ .

## Definition

En baslösning fås genom att välja ut m basvariabler, sätta icke-basvariablerna till noll, och lösa ut basvariablerna mha ekvationssystemet  $Ax = b$ . Baslösningen är tillåten om alla basvariabler får icke-negativa värden.

## Definition

#### En baslösning fås genom att välja ut m basvariabler, sätta icke-basvariablerna till noll, och lösa ut basvariablerna mha ekvationssystemet  $Ax = b$ . Baslösningen är tillåten om alla basvariabler får icke-negativa värden.

 $x = (x_B, x_N)$ ,  $A = (B \ N)$ .  $Bx_B + Nx_N = b$  ger  $x_B = B^{-1}b - B^{-1}Nx_N$ .

### Definition

#### En baslösning fås genom att välja ut m basvariabler, sätta icke-basvariablerna till noll, och lösa ut basvariablerna mha ekvationssystemet  $Ax = b$ . Baslösningen är tillåten om alla basvariabler får icke-negativa värden.

 $x = (x_B, x_N)$ ,  $A = (B \ N)$ .  $Bx_B + Nx_N = b$  ger  $x_B = B^{-1}b - B^{-1}Nx_N$ . Eliminera  $x_B$  från målfunktionen:  $z = c_B^T x_B + c_N^T x_N = \hat{z} + \hat{c}_N^T x_N$ 

### Definition

#### En baslösning fås genom att välja ut m basvariabler, sätta icke-basvariablerna till noll, och lösa ut basvariablerna mha ekvationssystemet  $Ax = b$ . Baslösningen är tillåten om alla basvariabler får icke-negativa värden.

 $x = (x_B, x_N)$ ,  $A = (B \ N)$ .  $Bx_B + Nx_N = b$  ger  $x_B = B^{-1}b - B^{-1}Nx_N$ . Eliminera  $x_B$  från målfunktionen:  $z = c_B^T x_B + c_N^T x_N = \hat{z} + \hat{c}_N^T x_N$ där  $\hat{z} = c_B^T B^{-1} b$  och  $\hat{c}_N = c_N - (c_B^T B^{-1} N)^T$ .

### Definition

#### En baslösning fås genom att välja ut m basvariabler, sätta icke-basvariablerna till noll, och lösa ut basvariablerna mha ekvationssystemet  $Ax = b$ . Baslösningen är tillåten om alla basvariabler får icke-negativa värden.

 $x = (x_B, x_N)$ ,  $A = (B \ N)$ .  $Bx_B + Nx_N = b$  ger  $x_B = B^{-1}b - B^{-1}Nx_N$ . Eliminera  $x_B$  från målfunktionen:  $z = c_B^T x_B + c_N^T x_N = \hat{z} + \hat{c}_N^T x_N$ där  $\hat{z} = c_B^T B^{-1} b$  och  $\hat{c}_N = c_N - (c_B^T B^{-1} N)^T$ .  $\hat{c}_N$  kallas reducerade kostnader.

### Definition

#### En baslösning fås genom att välja ut m basvariabler, sätta icke-basvariablerna till noll, och lösa ut basvariablerna mha ekvationssystemet  $Ax = b$ . Baslösningen är tillåten om alla basvariabler får icke-negativa värden.

$$
x = (x_B, x_N), A = (B \ N). \ Bx_B + Nx_N = b \text{ ger } x_B = B^{-1}b - B^{-1}Nx_N.
$$
  
Eliminera  $x_B$  från målfunktionen:  $z = c_B^Tx_B + c_N^Tx_N = \hat{z} + \hat{c}_N^Tx_N$   
där  $\hat{z} = c_B^TB^{-1}b$  och  $\hat{c}_N = c_N - (c_B^TB^{-1}N)^T$ .

 $c_N$  kallas reducerade kostnader. Baslösningen som fås för  $x_N = 0$  och  $\alpha_B=B^{-1}b$  är tillåten om  $B^{-1}b\geq 0$  och optimal om  $\widehat{c}_\mathsf{N}\leq 0.1$ 

### Definition

#### En baslösning fås genom att välja ut m basvariabler, sätta icke-basvariablerna till noll, och lösa ut basvariablerna mha ekvationssystemet  $Ax = b$ . Baslösningen är tillåten om alla basvariabler får icke-negativa värden.

$$
x = (x_B, x_N), A = (B \ N).
$$
 
$$
Bx_B + Nx_N = b \text{ ger } x_B = B^{-1}b - B^{-1}Nx_N.
$$
 Eliminera  $x_B$  från målfunktionen:  $z = c_B^Tx_B + c_N^Tx_N = \hat{z} + \hat{c}_N^Tx_N$   
där  $\hat{z} = c_B^TB^{-1}b$  och  $\hat{c}_N = c_N - (c_B^TB^{-1}N)^T$ .

 $c_N$  kallas reducerade kostnader. Baslösningen som fås för  $x_N = 0$  och  $\alpha_B=B^{-1}b$  är tillåten om  $B^{-1}b\geq 0$  och optimal om  $\widehat{c}_\mathsf{N}\leq 0.1$ 

#### Sats

Varje extrempunkt i en polyeder kan definieras av (minst) en tillåten baslösning.

Börja med att skriva problemet på likhetsform (inför slackvariabler).

Börja med att skriva problemet på likhetsform (inför slackvariabler).

0. Skaffa en tillåten startbas.

Börja med att skriva problemet på likhetsform (inför slackvariabler).

- 0. Skaffa en tillåten startbas.
- 1. Välj inkommande variabel så att förbättring fås:

Börja med att skriva problemet på likhetsform (inför slackvariabler).

0. Skaffa en tillåten startbas.

1. Välj inkommande variabel så att förbättring fås: Mest positiv reducerad kostnad, max ĉ $_j$ .

Börja med att skriva problemet på likhetsform (inför slackvariabler).

0. Skaffa en tillåten startbas.

1. Välj inkommande variabel så att förbättring fås: Mest positiv reducerad kostnad, max $\hat{c}_j$ . (för max-problem)

Börja med att skriva problemet på likhetsform (inför slackvariabler).

0. Skaffa en tillåten startbas.

1. Välj inkommande variabel så att förbättring fås: Mest positiv reducerad kostnad, max $\hat{c}_j$ . (för max-problem)

Om  $\hat{c}_i \leq 0$  för all *j*: Stopp, optimum funnet.

Börja med att skriva problemet på likhetsform (inför slackvariabler).

0. Skaffa en tillåten startbas.

1. Välj inkommande variabel så att förbättring fås: Mest positiv reducerad kostnad, max $\hat{c}_j$ . (för max-problem)

Om  $\hat{c}_i \leq 0$  för all *j*: Stopp, optimum funnet.

2. Välj utgående variabel så att tillåtenhet behålls:
Börja med att skriva problemet på likhetsform (inför slackvariabler).

0. Skaffa en tillåten startbas.

1. Välj inkommande variabel så att förbättring fås: Mest positiv reducerad kostnad, max $\hat{c}_j$ . (för max-problem)

Om  $\hat{c}_i \leq 0$  för all *j*: Stopp, optimum funnet.

2. Välj utgående variabel så att tillåtenhet behålls: Minst kvot mellan högerled och positiv koefficient i inkommande kolumn, min<br>i:â<sub>ij</sub>>0  $\left(\frac{\hat{b}_i}{\hat{a}_{ij}}\right)$ .

Börja med att skriva problemet på likhetsform (inför slackvariabler).

0. Skaffa en tillåten startbas.

1. Välj inkommande variabel så att förbättring fås: Mest positiv reducerad kostnad, max $\hat{c}_j$ . (för max-problem)

Om  $\hat{c}_i \leq 0$  för all *j*: Stopp, optimum funnet.

2. Välj utgående variabel så att tillåtenhet behålls: Minst kvot mellan högerled och positiv koefficient i inkommande kolumn, min<br>i:â<sub>ij</sub>>0  $\left(\frac{\hat{b}_i}{\hat{a}_{ij}}\right)$ .

Om  $\hat{a}_{ii} \leq 0$  för alla *i*: Stopp, lösningen är obegränsad.

Börja med att skriva problemet på likhetsform (inför slackvariabler).

0. Skaffa en tillåten startbas.

1. Välj inkommande variabel så att förbättring fås: Mest positiv reducerad kostnad, max $\hat{c}_j$ . (för max-problem)

Om  $\hat{c}_i \leq 0$  för all *j*: Stopp, optimum funnet.

2. Välj utgående variabel så att tillåtenhet behålls: Minst kvot mellan högerled och positiv koefficient i inkommande kolumn, min<br>i:â<sub>ij</sub>>0  $\left(\frac{\hat{b}_i}{\hat{a}_{ij}}\right)$ .

Om  $\hat{a}_{ii} \leq 0$  för alla *i*: Stopp, lösningen är obegränsad.

3. Byt bas (pivotera): Eliminera inkommande variabel från alla andra rader. Gå till 1.

#### Löst exempel

$$
\begin{array}{rcl} \max & z = & 4x_1 & + & 3x_2 \\ \mathrm{d}\texttt{a} & & 2x_1 & + & 3x_2 & \leq & 30 \\ & x_1 & & \leq & 6 & (2) \\ & & 6x_1 & + & 4x_2 & \leq & 50 & (3) \\ & & x_1, & x_2 & \geq & 0 \end{array}
$$

#### Löst exempel

$$
\begin{array}{rcl} \max & z = & 4x_1 & + & 3x_2 \\ \mathrm{d}\texttt{a} & & 2x_1 & + & 3x_2 & \leq & 30 \\ & x_1 & & \leq & 6 & (2) \\ & & 6x_1 & + & 4x_2 & \leq & 50 & (3) \\ & & x_1, & x_2 & \geq & 0 \end{array}
$$

Inför slackvariabler,  $x_3$ ,  $x_4$ ,  $x_5$ .

#### Löst exempel

$$
\begin{array}{rcl} \max & z = & 4x_1 & + & 3x_2 \\ \mathrm{d}\texttt{a} & & 2x_1 & + & 3x_2 & \leq & 30 \\ & x_1 & & \leq & 6 & (2) \\ & & 6x_1 & + & 4x_2 & \leq & 50 & (3) \\ & & x_1, & x_2 & \geq & 0 \end{array}
$$

Inför slackvariabler,  $x_3$ ,  $x_4$ ,  $x_5$ .

max 
$$
z = 4x_1 + 3x_2
$$
  
\nda  $2x_1 + 3x_2 + x_3 = 30$   
\nx<sub>1</sub> + x<sub>4</sub> = 6  
\n $6x_1 + 4x_2 + x_5 = 50$   
\nx<sub>1</sub>, x<sub>2</sub>, x<sub>3</sub>, x<sub>4</sub>, x<sub>5</sub>  $\geq 0$ 

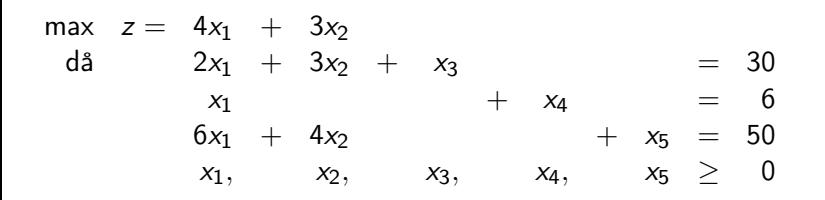

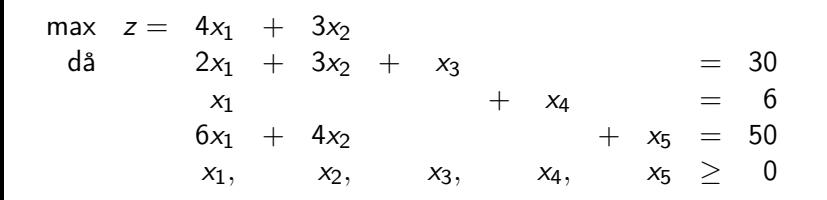

Starttablå:

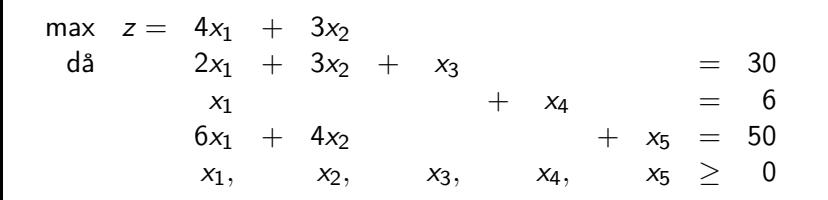

#### Starttablå:

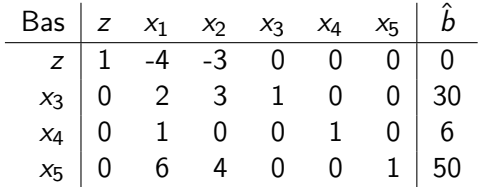

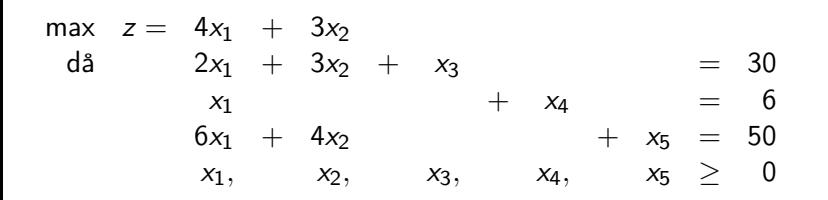

#### Starttablå:

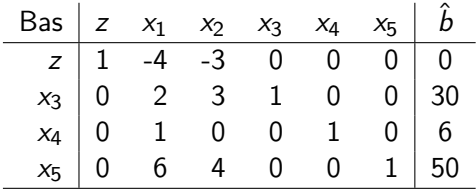

Inkommande variabel:  $x_1$ .

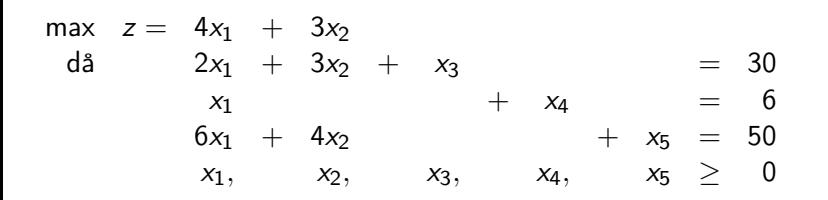

#### Starttablå:

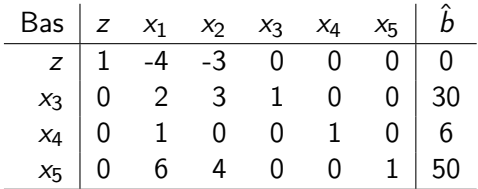

Inkommande variabel:  $x_1$ . Utgående variabel:  $x_4$ .

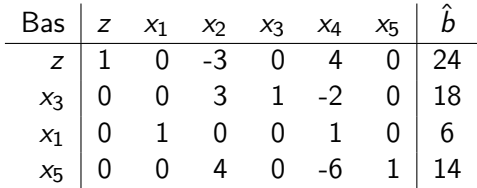

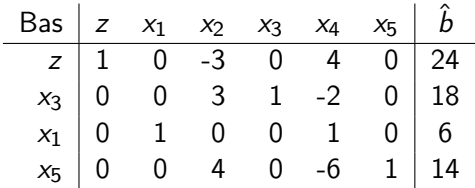

Inkommande variabel:  $x_2$ .

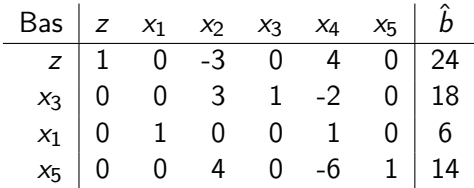

Inkommande variabel:  $x_2$ . Utgående variabel:  $x_5$ .

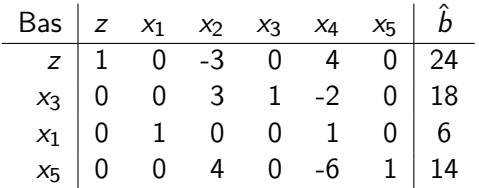

Inkommande variabel:  $x_2$ . Utgående variabel:  $x_5$ .

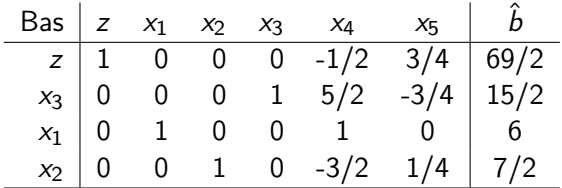

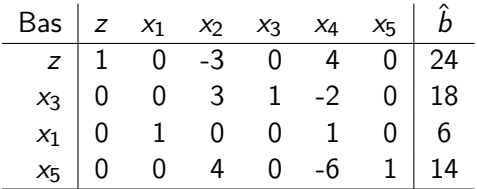

Inkommande variabel:  $x_2$ . Utgående variabel:  $x_5$ .

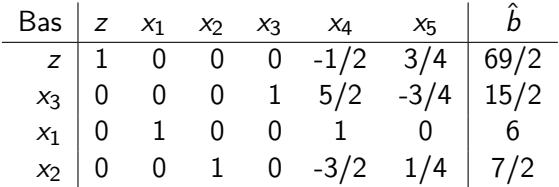

Inkommande variabel:  $x_4$ .

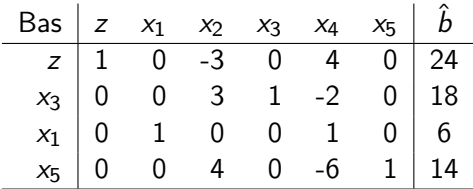

Inkommande variabel:  $x_2$ . Utgående variabel:  $x_5$ .

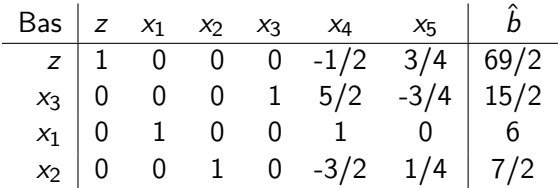

Inkommande variabel:  $x_4$ . Utgående variabel:  $x_3$ .

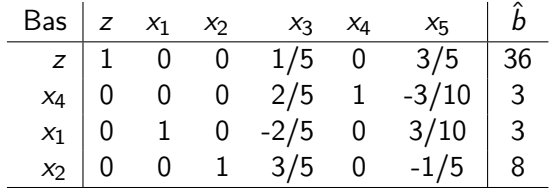

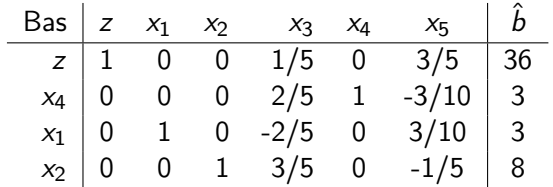

Ingen inkommande variabel.

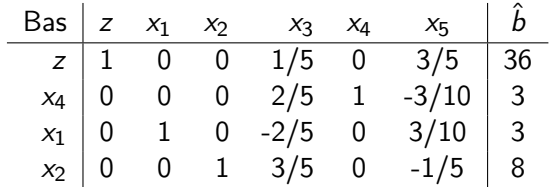

Ingen inkommande variabel. Optimaltablå.

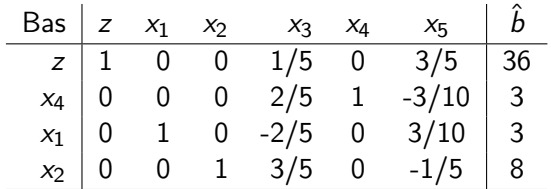

Ingen inkommande variabel. Optimaltablå.

Optimallösning:  $x_1 = 3$ ,  $x_2 = 8$ ,  $z = 36$ .

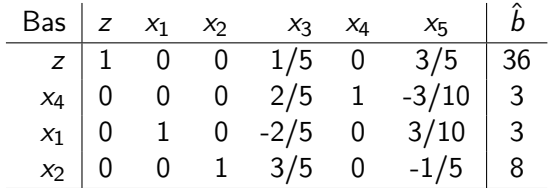

Ingen inkommande variabel. Optimaltablå.

Optimallösning:  $x_1 = 3$ ,  $x_2 = 8$ ,  $z = 36$ .

#### Slack: Villkor 1 aktivt  $(x_3 = 0)$ . Villkor 2 ej aktivt  $(x_4 = 3)$ . Villkor 3 aktivt  $(x_5 = 0)$ .

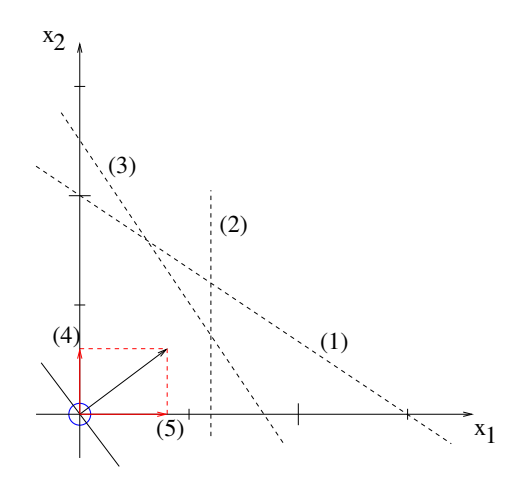

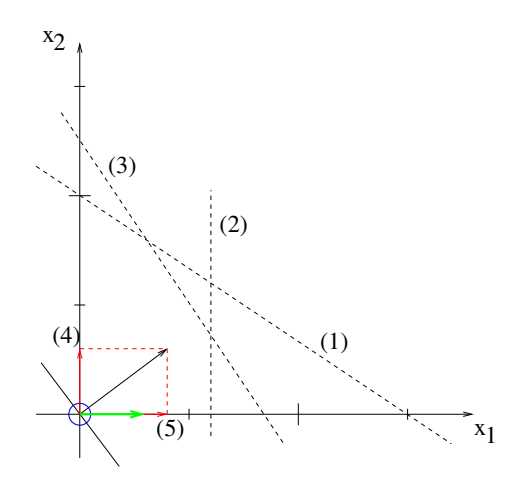

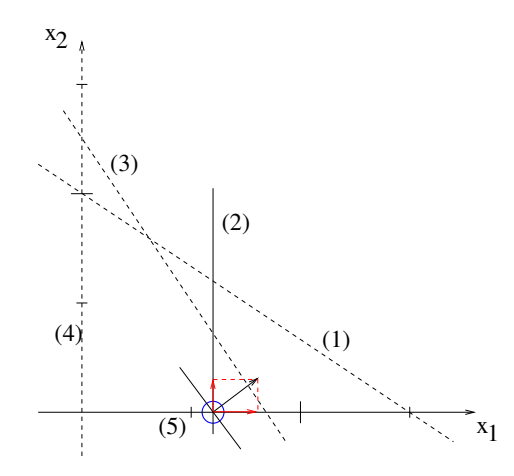

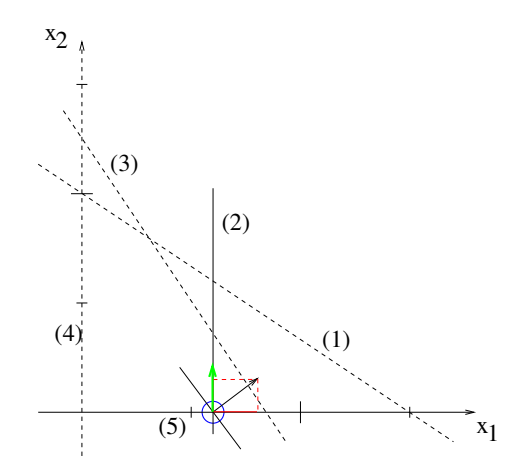

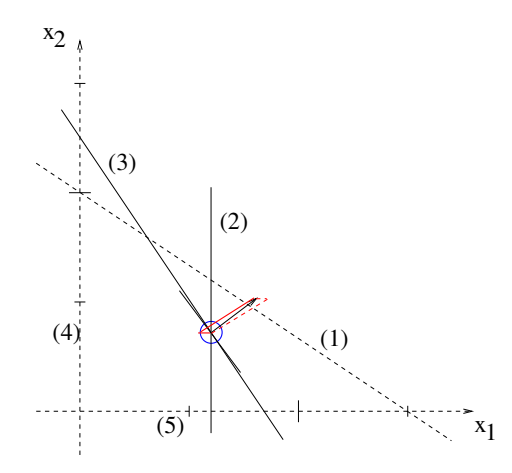

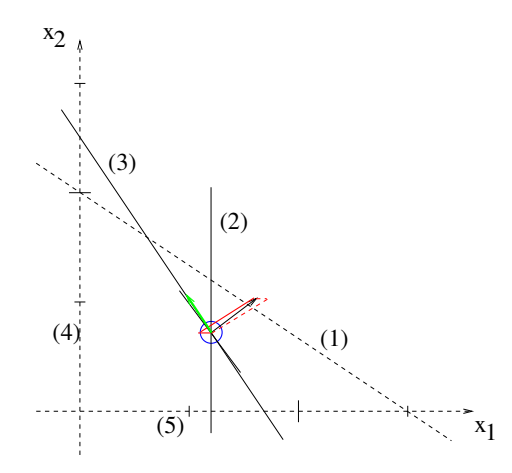

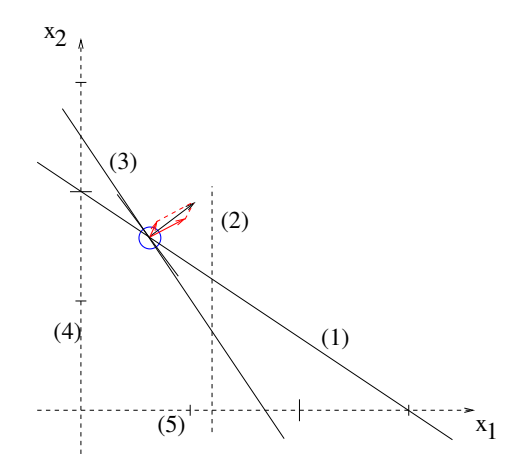

Skriv problemet på likhetsform (inför slackvariabler),  $Ax = b$ .

Skriv problemet på likhetsform (inför slackvariabler),  $Ax = b$ .

0. Skaffa en tillåten startbas:  $x = (x_B, x_N)$ ,  $A = (B \ N)$ ,  $c = (c_B, c_N)$ .

Skriv problemet på likhetsform (inför slackvariabler),  $Ax = b$ .

0. Skaffa en tillåten startbas:  $x = (x_B, x_N)$ ,  $A = (B \ N)$ ,  $c = (c_B, c_N)$ .

1. Beräkna  $B^{-1}$ .

Skriv problemet på likhetsform (inför slackvariabler),  $Ax = b$ .

0. Skaffa en tillåten startbas:  $x = (x_B, x_N)$ ,  $A = (B \ N)$ ,  $c = (c_B, c_N)$ .

- 1. Beräkna  $B^{-1}$ .
- 2. Beräkna högerled:  $\hat{b} = B^{-1}b.$

Skriv problemet på likhetsform (inför slackvariabler),  $Ax = b$ .

0. Skaffa en tillåten startbas:  $x = (x_B, x_N)$ ,  $A = (B \ N)$ ,  $c = (c_B, c_N)$ .

1. Beräkna  $B^{-1}$ .

2. Beräkna högerled:  $\hat{b} = B^{-1}b$ . Variablernas värden:  ${\sf x}_B = \hat{b}, {\sf x}_N = 0.$ 

Skriv problemet på likhetsform (inför slackvariabler),  $Ax = b$ .

0. Skaffa en tillåten startbas:  $x = (x_B, x_N)$ ,  $A = (B \ N)$ ,  $c = (c_B, c_N)$ .

- 1. Beräkna  $B^{-1}$ .
- 2. Beräkna högerled:  $\hat{b} = B^{-1}b$ . Variablernas värden:  ${\sf x}_B = \hat{b}, {\sf x}_N = 0.$
- 3. Beräkna målfunktionsvärdet:  $z = c_B^T x_B$ .

Skriv problemet på likhetsform (inför slackvariabler),  $Ax = b$ .

- 0. Skaffa en tillåten startbas:  $x = (x_B, x_N)$ ,  $A = (B \ N)$ ,  $c = (c_B, c_N)$ .
- 1. Beräkna  $B^{-1}$ .
- 2. Beräkna högerled:  $\hat{b} = B^{-1}b$ . Variablernas värden:  ${\sf x}_B = \hat{b}, {\sf x}_N = 0.$
- 3. Beräkna målfunktionsvärdet:  $z = c_B^T x_B$ .
- 4. Beräkna skuggpriser:  $y = (c_B^T B^{-1})^T$ .
- 0. Skaffa en tillåten startbas:  $x = (x_B, x_N)$ ,  $A = (B \ N)$ ,  $c = (c_B, c_N)$ .
- 1. Beräkna  $B^{-1}$ .
- 2. Beräkna högerled:  $\hat{b} = B^{-1} b$ . Variablernas värden:  $\mathsf{x}_B = \hat{b}, \mathsf{x}_\mathsf{N} = \mathsf{0}.$
- 3. Beräkna målfunktionsvärdet:  $z = c_B^T x_B$ .
- 4. Beräkna skuggpriser:  $y = (c_B^T B^{-1})^T$ .
- 5. Beräkna reducerade kostnader:  $\hat{c}_N = c_N N^T y$

- 0. Skaffa en tillåten startbas:  $x = (x_B, x_N)$ ,  $A = (B \ N)$ ,  $c = (c_B, c_N)$ . 1. Beräkna  $B^{-1}$ .
- 2. Beräkna högerled:  $\hat{b} = B^{-1} b$ . Variablernas värden:  $\mathsf{x}_B = \hat{b}, \mathsf{x}_\mathsf{N} = \mathsf{0}.$
- 3. Beräkna målfunktionsvärdet:  $z = c_B^T x_B$ .
- 4. Beräkna skuggpriser:  $y = (c_B^T B^{-1})^T$ .
- 5. Beräkna reducerade kostnader:  $\hat{c}_N = c_N N^{\mathcal{T}}$ y (dvs  $\hat{c}_j = c_j a_j^{\mathcal{T}}$ y).

- 0. Skaffa en tillåten startbas:  $x = (x_B, x_N)$ ,  $A = (B \ N)$ ,  $c = (c_B, c_N)$ .
- 1. Beräkna  $B^{-1}$ .
- 2. Beräkna högerled:  $\hat{b} = B^{-1} b$ . Variablernas värden:  $\mathsf{x}_B = \hat{b}, \mathsf{x}_\mathsf{N} = \mathsf{0}.$
- 3. Beräkna målfunktionsvärdet:  $z = c_B^T x_B$ .
- 4. Beräkna skuggpriser:  $y = (c_B^T B^{-1})^T$ .
- 5. Beräkna reducerade kostnader:  $\hat{c}_N = c_N N^{\mathcal{T}}$ y (dvs  $\hat{c}_j = c_j a_j^{\mathcal{T}}$ y).
- 6. Om  $\hat{c}_N$  < 0: Stopp, optimum.

- 0. Skaffa en tillåten startbas:  $x = (x_B, x_N)$ ,  $A = (B \ N)$ ,  $c = (c_B, c_N)$ . 1. Beräkna  $B^{-1}$ .
- 2. Beräkna högerled:  $\hat{b} = B^{-1} b$ . Variablernas värden:  $\mathsf{x}_B = \hat{b}, \mathsf{x}_\mathsf{N} = \mathsf{0}.$
- 3. Beräkna målfunktionsvärdet:  $z = c_B^T x_B$ .
- 4. Beräkna skuggpriser:  $y = (c_B^T B^{-1})^T$ .
- 5. Beräkna reducerade kostnader:  $\hat{c}_N = c_N N^{\mathcal{T}}$ y (dvs  $\hat{c}_j = c_j a_j^{\mathcal{T}}$ y).
- 6. Om  $\hat{c}_N$  < 0: Stopp, optimum.
- 7. Välj inkommande variabel  $x_k$  så att förbättring fås:

- 0. Skaffa en tillåten startbas:  $x = (x_B, x_N)$ ,  $A = (B \ N)$ ,  $c = (c_B, c_N)$ . 1. Beräkna  $B^{-1}$ .
- 2. Beräkna högerled:  $\hat{b} = B^{-1} b$ . Variablernas värden:  $\mathsf{x}_B = \hat{b}, \mathsf{x}_\mathsf{N} = \mathsf{0}.$
- 3. Beräkna målfunktionsvärdet:  $z = c_B^T x_B$ .
- 4. Beräkna skuggpriser:  $y = (c_B^T B^{-1})^T$ .
- 5. Beräkna reducerade kostnader:  $\hat{c}_N = c_N N^{\mathcal{T}}$ y (dvs  $\hat{c}_j = c_j a_j^{\mathcal{T}}$ y).
- 6. Om  $\hat{c}_N$  < 0: Stopp, optimum.
- 7. Välj inkommande variabel  $x_k$  så att förbättring fås:  $\hat{c}_k =$  max $_j$   $\hat{c}_j$ .

- 0. Skaffa en tillåten startbas:  $x = (x_B, x_N)$ ,  $A = (B \ N)$ ,  $c = (c_B, c_N)$ . 1. Beräkna  $B^{-1}$ .
- 2. Beräkna högerled:  $\hat{b} = B^{-1} b$ . Variablernas värden:  $\mathsf{x}_B = \hat{b}, \mathsf{x}_\mathsf{N} = \mathsf{0}.$
- 3. Beräkna målfunktionsvärdet:  $z = c_B^T x_B$ .
- 4. Beräkna skuggpriser:  $y = (c_B^T B^{-1})^T$ .
- 5. Beräkna reducerade kostnader:  $\hat{c}_N = c_N N^{\mathcal{T}}$ y (dvs  $\hat{c}_j = c_j a_j^{\mathcal{T}}$ y).
- 6. Om  $\hat{c}_N$  < 0: Stopp, optimum.
- 7. Välj inkommande variabel  $x_k$  så att förbättring fås:  $\hat{c}_k =$  max $_j$   $\hat{c}_j$ .
- 8. Beräkna inkommande kolumn för aktuell bas:  $\hat{a}_k = B^{-1} a_k.$

- 0. Skaffa en tillåten startbas:  $x = (x_B, x_N)$ ,  $A = (B \ N)$ ,  $c = (c_B, c_N)$ . 1. Beräkna  $B^{-1}$ .
- 2. Beräkna högerled:  $\hat{b} = B^{-1} b$ . Variablernas värden:  $\mathsf{x}_B = \hat{b}, \mathsf{x}_\mathsf{N} = \mathsf{0}.$
- 3. Beräkna målfunktionsvärdet:  $z = c_B^T x_B$ .
- 4. Beräkna skuggpriser:  $y = (c_B^T B^{-1})^T$ .
- 5. Beräkna reducerade kostnader:  $\hat{c}_N = c_N N^{\mathcal{T}}$ y (dvs  $\hat{c}_j = c_j a_j^{\mathcal{T}}$ y).
- 6. Om  $\hat{c}_N$  < 0: Stopp, optimum.
- 7. Välj inkommande variabel  $x_k$  så att förbättring fås:  $\hat{c}_k =$  max $_j$   $\hat{c}_j$ .
- 8. Beräkna inkommande kolumn för aktuell bas:  $\hat{a}_k = B^{-1} a_k.$
- 9. Om  $\hat{a}_k < 0$ : Stopp, problemet har obegränsad lösning.

- 0. Skaffa en tillåten startbas:  $x = (x_B, x_N)$ ,  $A = (B \ N)$ ,  $c = (c_B, c_N)$ . 1. Beräkna  $B^{-1}$ .
- 2. Beräkna högerled:  $\hat{b} = B^{-1} b$ . Variablernas värden:  $\mathsf{x}_B = \hat{b}, \mathsf{x}_\mathsf{N} = \mathsf{0}.$
- 3. Beräkna målfunktionsvärdet:  $z = c_B^T x_B$ .
- 4. Beräkna skuggpriser:  $y = (c_B^T B^{-1})^T$ .
- 5. Beräkna reducerade kostnader:  $\hat{c}_N = c_N N^{\mathcal{T}}$ y (dvs  $\hat{c}_j = c_j a_j^{\mathcal{T}}$ y).
- 6. Om  $\hat{c}_N$  < 0: Stopp, optimum.
- 7. Välj inkommande variabel  $x_k$  så att förbättring fås:  $\hat{c}_k =$  max $_j$   $\hat{c}_j$ .
- 8. Beräkna inkommande kolumn för aktuell bas:  $\hat{a}_k = B^{-1} a_k.$
- 9. Om  $\hat{a}_k \leq 0$ : Stopp, problemet har obegränsad lösning.
- 10. Välj utgående variabel så att tillåtenhet behålls:

Skriv problemet på likhetsform (inför slackvariabler),  $Ax = b$ .

- 0. Skaffa en tillåten startbas:  $x = (x_B, x_N)$ ,  $A = (B \ N)$ ,  $c = (c_B, c_N)$ . 1. Beräkna  $B^{-1}$ .
- 2. Beräkna högerled:  $\hat{b} = B^{-1} b$ . Variablernas värden:  $\mathsf{x}_B = \hat{b}, \mathsf{x}_\mathsf{N} = \mathsf{0}.$
- 3. Beräkna målfunktionsvärdet:  $z = c_B^T x_B$ .
- 4. Beräkna skuggpriser:  $y = (c_B^T B^{-1})^T$ .
- 5. Beräkna reducerade kostnader:  $\hat{c}_N = c_N N^{\mathcal{T}}$ y (dvs  $\hat{c}_j = c_j a_j^{\mathcal{T}}$ y).
- 6. Om  $\hat{c}_N$  < 0: Stopp, optimum.
- 7. Välj inkommande variabel  $x_k$  så att förbättring fås:  $\hat{c}_k =$  max $_j$   $\hat{c}_j$ .
- 8. Beräkna inkommande kolumn för aktuell bas:  $\hat{a}_k = B^{-1} a_k.$
- 9. Om  $\hat{a}_k \leq 0$ : Stopp, problemet har obegränsad lösning.

10. Välj utgående variabel så att tillåtenhet behålls:  $\hat{\bar{\lambda}}$  $\frac{z_i}{\hat{a}_{lk}} = \min_{i:\hat{a}_{ik}>0}$  $\left(\frac{\hat{b}_i}{\hat{a}_{ik}}\right)$ .

Skriv problemet på likhetsform (inför slackvariabler),  $Ax = b$ .

- 0. Skaffa en tillåten startbas:  $x = (x_B, x_N)$ ,  $A = (B \ N)$ ,  $c = (c_B, c_N)$ . 1. Beräkna  $B^{-1}$ .
- 2. Beräkna högerled:  $\hat{b} = B^{-1} b$ . Variablernas värden:  $\mathsf{x}_B = \hat{b}, \mathsf{x}_\mathsf{N} = \mathsf{0}.$
- 3. Beräkna målfunktionsvärdet:  $z = c_B^T x_B$ .
- 4. Beräkna skuggpriser:  $y = (c_B^T B^{-1})^T$ .
- 5. Beräkna reducerade kostnader:  $\hat{c}_N = c_N N^{\mathcal{T}}$ y (dvs  $\hat{c}_j = c_j a_j^{\mathcal{T}}$ y).
- 6. Om  $\hat{c}_N$  < 0: Stopp, optimum.
- 7. Välj inkommande variabel  $x_k$  så att förbättring fås:  $\hat{c}_k =$  max $_j$   $\hat{c}_j$ .
- 8. Beräkna inkommande kolumn för aktuell bas:  $\hat{a}_k = B^{-1} a_k.$
- 9. Om  $\hat{a}_k \leq 0$ : Stopp, problemet har obegränsad lösning.

10. Välj utgående variabel så att tillåtenhet behålls:  $\hat{\bar{\lambda}}$  $\frac{z_i}{\hat{a}_{lk}} = \min_{i:\hat{a}_{ik}>0}$  $\left(\frac{\hat{b}_i}{\hat{a}_{ik}}\right)$ .

11. Byt bas: Uppdatera B, N,  $c_B$  och  $c_N$ . Gå till 1.

$$
\begin{array}{rcl}\n\max & z = & c^T x \\
\text{d} & & Ax + lx_5 = b \\
& & x, x_5 \ge 0\n\end{array}
$$

$$
\begin{array}{rcl}\n\max & z = & c^T x \\
\text{d} & & Ax + lx_S = b \\
& & x, x_S \ge 0\n\end{array}
$$

| Bas   | $z$ | $x$    | $x_S$ | $\hat{b}$ |               |
|-------|-----|--------|-------|-----------|---------------|
| $z$   | $1$ | $-c^T$ | $0$   | $0$       | (Starttableå) |
| $x_S$ | $0$ | $A$    | $I$   | $b$       |               |

$$
\begin{array}{rcl}\n\max & z = & c^T x \\
\text{d} & & Ax + l x_S = b \\
& & x, x_S \ge 0\n\end{array}
$$

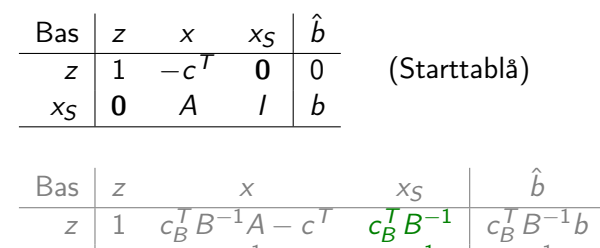

 $R^{-1}A$ 

#### (Optimaltablå)

 $x_B$  0

 $R^{-1}h$ 

 $B^{-1}$ 

$$
\begin{array}{rcl}\n\max & z = & c^T x \\
\mathrm{d}\hat{\mathbf{a}} & & Ax + lx = b \\
& & x, x_S \ge 0\n\end{array}
$$

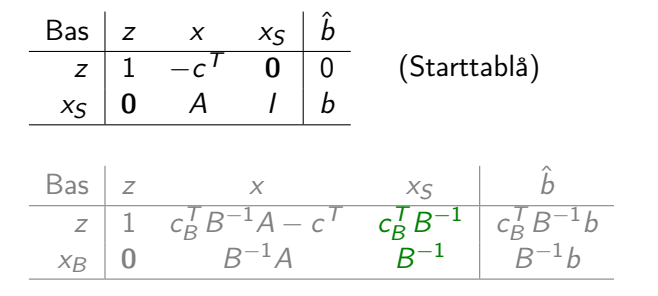

(Optimaltablå)

 $B^{-1}$  kan läsas ut ut optimaltablån.

$$
\begin{array}{rcl}\n\max & z = & c^T x \\
\mathrm{d}\hat{\mathbf{a}} & & Ax + lx = b \\
& x, x_S \ge 0\n\end{array}
$$

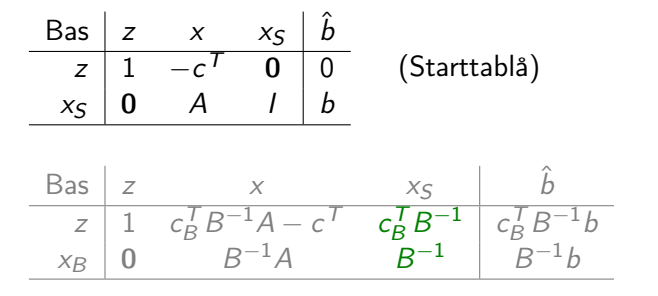

(Optimaltablå)

 $B^{-1}$  kan läsas ut ut optimaltablån.

Och  $c_B^T B^{-1}$ .

#### Definition

En baslösning där en eller flera basvariabler har värdet noll kallas degenererad baslösning.

#### Definition

En baslösning där en eller flera basvariabler har värdet noll kallas degenererad baslösning.

Om inga baslösningar är degenererade:

Varje extrempunkt motsvaras av exakt en baslösning.

#### Definition

En baslösning där en eller flera basvariabler har värdet noll kallas degenererad baslösning.

Om inga baslösningar är degenererade:

- Varje extrempunkt motsvaras av exakt en baslösning.
- Varje iteration i simplexmetoden ger ett positivt värde på inkommande variabel, och en strikt förbättring i målfunktionsvärde.

#### Definition

En baslösning där en eller flera basvariabler har värdet noll kallas degenererad baslösning.

Om inga baslösningar är degenererade:

- Varje extrempunkt motsvaras av exakt en baslösning.
- Varje iteration i simplexmetoden ger ett positivt värde på inkommande variabel, och en strikt förbättring i målfunktionsvärde.
- Man kan därför aldrig komma tillbaka till en redan besökt extrempunkt.

#### Definition

En baslösning där en eller flera basvariabler har värdet noll kallas degenererad baslösning.

Om inga baslösningar är degenererade:

- Varje extrempunkt motsvaras av exakt en baslösning.
- Varje iteration i simplexmetoden ger ett positivt värde på inkommande variabel, och en strikt förbättring i målfunktionsvärde.
- Man kan därför aldrig komma tillbaka till en redan besökt extrempunkt.
- Det finns ändligt många extrempunkter, så detta kan bara upprepas ett ändligt antal gånger.

**Sats** 

Om det tillåtna området till ett LP-problem är icketomt, och inga baslösningar är degenererade, så kommer simplexmetoden att avslutas inom ett ändligt antal iterationer.

#### **Sats**

Om det tillåtna området till ett LP-problem är icketomt, och inga baslösningar är degenererade, så kommer simplexmetoden att avslutas inom ett ändligt antal iterationer.

I en degenererad baslösning:  $\hat{b}_i = 0$ .

#### **Sats**

Om det tillåtna området till ett LP-problem är icketomt, och inga baslösningar är degenererade, så kommer simplexmetoden att avslutas inom ett ändligt antal iterationer.

I en degenererad baslösning:  $\hat{b}_i = 0$ .

Kan ge minsta kvot noll. Högerleden ändras då ej. Inkommande variabel ökas ej. En annan baslösning ger samma punkt.

#### **Sats**

Om det tillåtna området till ett LP-problem är icketomt, och inga baslösningar är degenererade, så kommer simplexmetoden att avslutas inom ett ändligt antal iterationer.

I en degenererad baslösning:  $\hat{b}_i = 0$ .

Kan ge minsta kvot noll. Högerleden ändras då ej. Inkommande variabel ökas ej. En annan baslösning ger samma punkt.

Om flera basvariabler är noll: Många iterationer i samma punkt. Ingen förbättring. Samma bas kan återkomma.

#### **Sats**

Om det tillåtna området till ett LP-problem är icketomt, och inga baslösningar är degenererade, så kommer simplexmetoden att avslutas inom ett ändligt antal iterationer.

I en degenererad baslösning:  $\hat{b}_i = 0$ .

Kan ge minsta kvot noll. Högerleden ändras då ej. Inkommande variabel ökas ej. En annan baslösning ger samma punkt.

Om flera basvariabler är noll: Många iterationer i samma punkt. Ingen förbättring. Samma bas kan återkomma.

Om samma bas återkommer: Cykling!

#### **Sats**

Om det tillåtna området till ett LP-problem är icketomt, och inga baslösningar är degenererade, så kommer simplexmetoden att avslutas inom ett ändligt antal iterationer.

I en degenererad baslösning:  $\hat{b}_i = 0$ .

Kan ge minsta kvot noll. Högerleden ändras då ej. Inkommande variabel ökas ej. En annan baslösning ger samma punkt.

Om flera basvariabler är noll: Många iterationer i samma punkt. Ingen förbättring. Samma bas kan återkomma.

Om samma bas återkommer: Cykling!

Cykling kan förhindras genom speciella val av inkommande och utgående variabler.

Berömt exempel: Klee-Minty (1972) max  $z = 10x_1 + 3x_2$ då  $x_1 \leq 1$  $20x_1 + x_2 \leq 100$  $x_1, \t x_2 \geq 0$ 

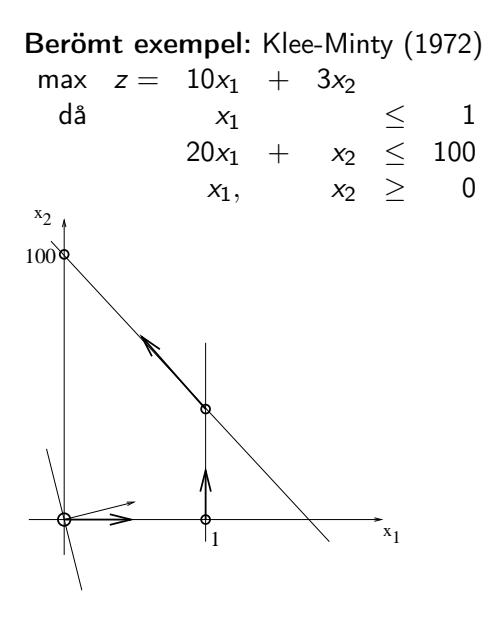

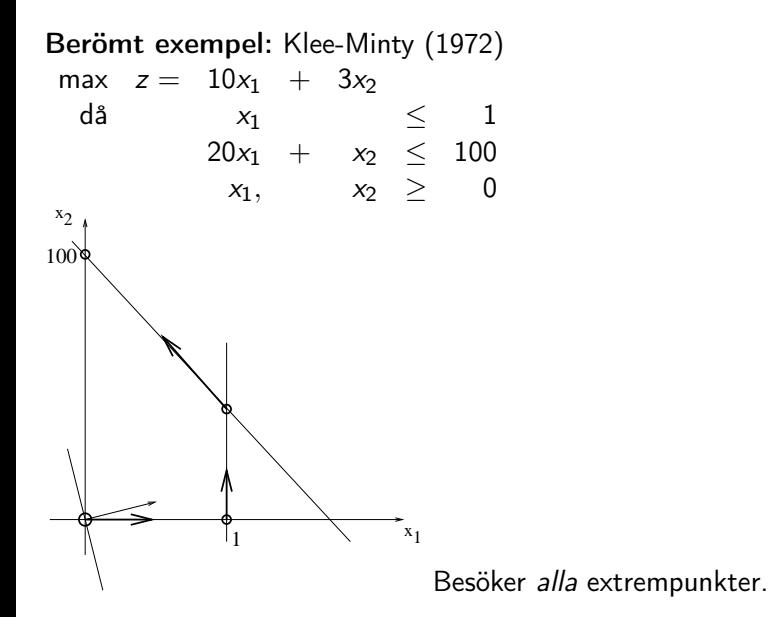

Öka antalet variabler, n.

$$
\begin{array}{llll}\n\max & z = \sum_{j=1}^{n} 10^{n-j} x_j \\
\text{d} \quad & 2 \sum_{j=1}^{i-1} 10^{i-j} + x_i \leq 100^{i-1} \quad i = 1, \dots, n \\
& x_j \geq 0 \quad j = 1, \dots, n\n\end{array}
$$

Öka antalet variabler, n.

$$
\begin{array}{llll}\n\max & z = \sum_{j=1}^{n} 10^{n-j} x_j \\
\text{d} & 2 \sum_{j=1}^{i-1} 10^{i-j} + x_i \le 100^{i-1} \quad i = 1, \dots, n \\
\text{d} & \quad x_j \ge 0 \quad j = 1, \dots, n\n\end{array}
$$

Simplexmetoden kräver  $2<sup>n</sup> - 1$  iterationer.

Öka antalet variabler, n.

$$
\begin{array}{llll}\n\max & z = \sum_{j=1}^{n} 10^{n-j} x_j \\
\text{d} \quad & 2 \sum_{j=1}^{i-1} 10^{i-j} + x_i \leq 100^{i-1} \quad i = 1, \dots, n \\
& x_j \geq 0 \quad j = 1, \dots, n\n\end{array}
$$

Simplexmetoden kräver  $2<sup>n</sup> - 1$  iterationer.

Varje iteration kräver  $O(m^2)$  (uppdatering av  $B^{-1}$ ).

Öka antalet variabler, n.

$$
\begin{array}{llll}\n\max & z = \sum_{j=1}^{n} 10^{n-j} x_j \\
\text{d} \quad & 2 \sum_{j=1}^{i-1} 10^{i-j} + x_i \leq 100^{i-1} \quad i = 1, \dots, n \\
& x_j \geq 0 \quad j = 1, \dots, n\n\end{array}
$$

Simplexmetoden kräver  $2<sup>n</sup> - 1$  iterationer.

Varje iteration kräver  $O(m^2)$  (uppdatering av  $B^{-1}$ ).

Empiriskt: I medel  $m^3$  iterationer för verkliga problem.

## Simplexmetoden för stora problem

Antag att vi har jättemånga variabler  $(n)$ , men inte så många bivillkor  $(m)$ .

## Simplexmetoden för stora problem

Antag att vi har jättemånga variabler  $(n)$ , men inte så många bivillkor  $(m)$ . Notera att  $B$  (och  $B^{-1}$ ) har storleken  $m \times m$ .

## Simplexmetoden för stora problem

Antag att vi har jättemånga variabler  $(n)$ , men inte så många bivillkor  $(m)$ . Notera att  $B$  (och  $B^{-1}$ ) har storleken  $m \times m$ . y har längden m.
Antag att vi har jättemånga variabler  $(n)$ , men inte så många bivillkor  $(m)$ .

Notera att  $B$  (och  $B^{-1}$ ) har storleken  $m \times m$ . y har längden m.

 $x_B$  har längden *m*.

Antag att vi har jättemånga variabler  $(n)$ , men inte så många bivillkor  $(m)$ .

Notera att  $B$  (och  $B^{-1}$ ) har storleken  $m \times m$ . y har längden m.

 $x_B$  har längden *m*.

Men  $x_N$  och  $\hat{c}_N$  är väldigt långa.

Antag att vi har jättemånga variabler  $(n)$ , men inte så många bivillkor  $(m)$ .

Notera att  $B$  (och  $B^{-1}$ ) har storleken  $m \times m$ . y har längden m.

 $x_B$  har längden *m*.

Men  $x_N$  och  $\hat{c}_N$  är väldigt långa. N är jättestor.

Antag att vi har jättemånga variabler  $(n)$ , men inte så många bivillkor  $(m)$ . Notera att  $B$  (och  $B^{-1}$ ) har storleken  $m \times m$ . y har längden m.  $x_B$  har längden *m*.

Men  $x_N$  och  $\hat{c}_N$  är väldigt långa. N är jättestor.

Var smart: Läs in  $a_j$  och beräkna  $\hat{c}_j = c_j - a_j^Ty$  för ett  $j$  åt gången.

Antag att vi har jättemånga variabler  $(n)$ , men inte så många bivillkor  $(m)$ . Notera att  $B$  (och  $B^{-1}$ ) har storleken  $m \times m$ . y har längden m.  $x_B$  har längden *m*.

Men  $x_N$  och  $\hat{c}_N$  är väldigt långa. N är jättestor.

Var smart: Läs in  $a_j$  och beräkna  $\hat{c}_j = c_j - a_j^Ty$  för ett  $j$  åt gången. Släng de som inte blir inkommande,  $\hat{c}_i \leq 0$ .

Antag att vi har jättemånga variabler  $(n)$ , men inte så många bivillkor  $(m)$ . Notera att  $B$  (och  $B^{-1}$ ) har storleken  $m \times m$ . y har längden m.  $x_B$  har längden *m*.

Men  $x_N$  och  $\hat{c}_N$  är väldigt långa. N är jättestor.

Var smart: Läs in  $a_j$  och beräkna  $\hat{c}_j = c_j - a_j^Ty$  för ett  $j$  åt gången. Släng de som inte blir inkommande,  $\hat{c}_i \leq 0$ . Tag första  $x_i$  med  $\hat{c}_i > 0$  som inkommande.

Antag att vi har jättemånga variabler  $(n)$ , men inte så många bivillkor  $(m)$ . Notera att  $B$  (och  $B^{-1}$ ) har storleken  $m \times m$ . y har längden m.  $x_B$  har längden *m*.

Men  $x_N$  och  $\hat{c}_N$  är väldigt långa. N är jättestor.

Var smart: Läs in  $a_j$  och beräkna  $\hat{c}_j = c_j - a_j^Ty$  för ett  $j$  åt gången. Släng de som inte blir inkommande,  $\hat{c}_i \leq 0$ . Tag första  $x_i$  med  $\hat{c}_i > 0$  som inkommande.

Resultat: Vi behöver aldrig spara något jättestort.

Antag att vi har jättemånga variabler  $(n)$ , men inte så många bivillkor  $(m)$ . Notera att  $B$  (och  $B^{-1}$ ) har storleken  $m \times m$ . y har längden m.  $x_B$  har längden *m*.

Men  $x_N$  och  $\hat{c}_N$  är väldigt långa. N är jättestor.

Var smart: Läs in  $a_j$  och beräkna  $\hat{c}_j = c_j - a_j^Ty$  för ett  $j$  åt gången. Släng de som inte blir inkommande,  $\hat{c}_i \leq 0$ . Tag första  $x_i$  med  $\hat{c}_i > 0$  som inkommande.

Resultat: Vi behöver aldrig spara något jättestort.

Kan lösa problem som är så stora att vi inte får plats med hela problemet i minnet.